#### , tushu007.com

## <<Pro/ENGINEER Wildfir>>

<<Pro/ENGINEER Wildfire  $-(-)$ >>

- 13 ISBN 9787115137609
- 10 ISBN 7115137609

出版时间:2007-1

页数:636

字数:997000

extended by PDF and the PDF

http://www.tushu007.com

#### , tushu007.com

# <<Pro/ENGINEER Wildfir>>

Pro/ENGINEER PTC(Parametric Technology Corporation ) CAD/CAM/CAE

Pro/ENGINEER Wildfire 2.0

## <<Pro/ENGINEER Wildfir>>

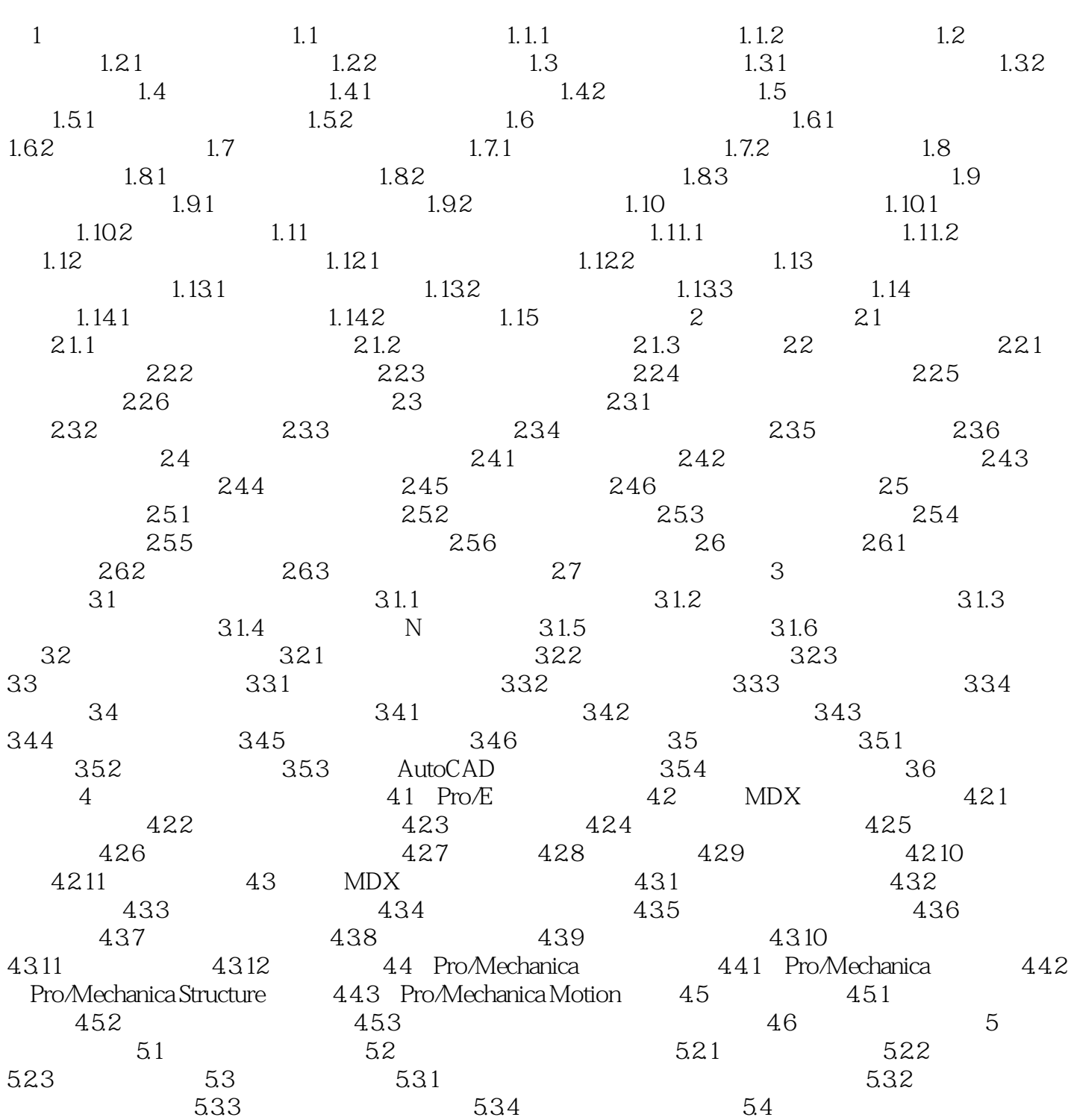

### , tushu007.com

# <<Pro/ENGINEER Wildfir>>

本站所提供下载的PDF图书仅提供预览和简介,请支持正版图书。

更多资源请访问:http://www.tushu007.com